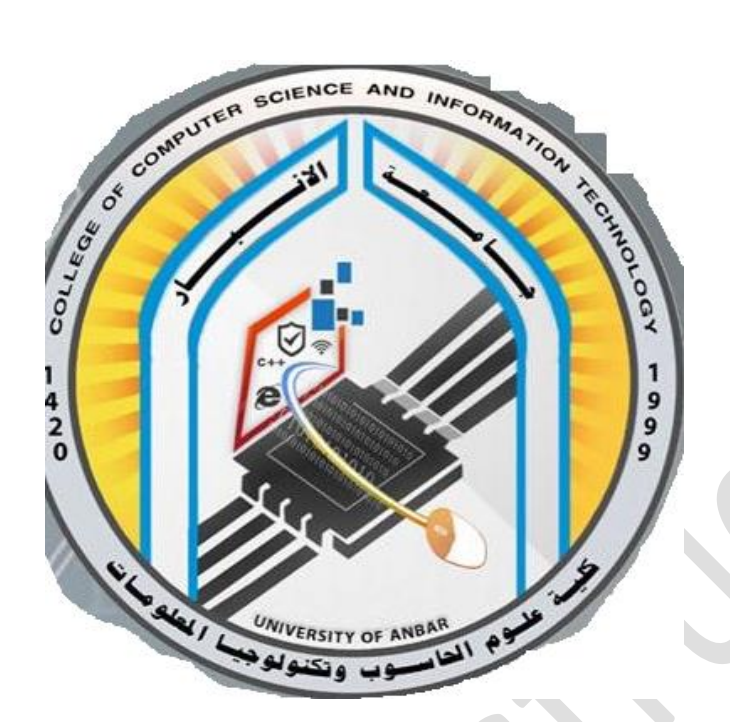

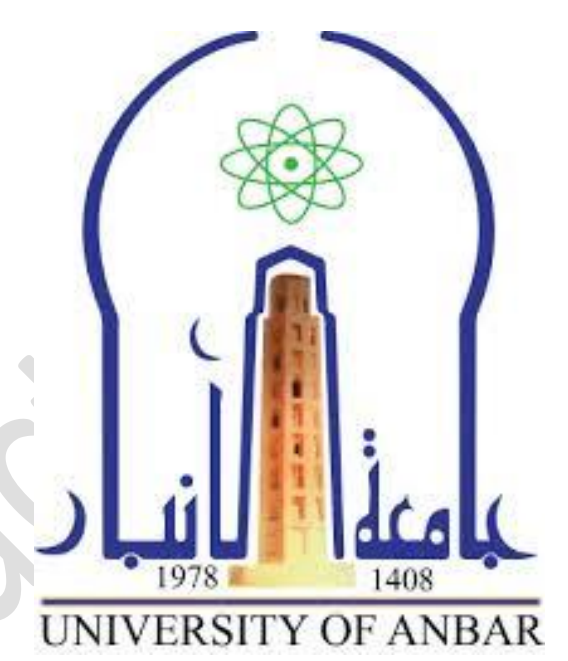

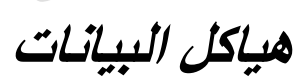

*المرحلة الثانية*

*محاضرة)8(*

*م.م فرح معاذ جاسم*

**Farahmaath86@uoanbar.edu.iq**

# 1. LINKED LIST

A Linked list is a series of connection nodes, where each node is a data structure. It can grow or shrink in size as the program runs.

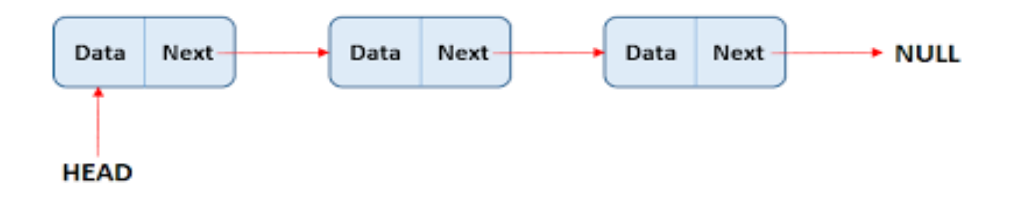

Each node in a linked list contains one or more members that represent data.in addition to the data, each node contains a pointer, which can point to another node.

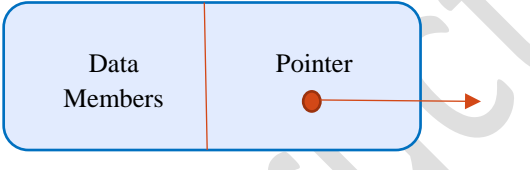

# THE DECLARATION OF LINKED LIST

A node in a Linked List is dynamically :

```
struct node
{
int data;
node *link;
};
```
**Node \*head= NULL;** \\ this step for defined the head for any linked list .

-When we have more than one linked list, so for each linked list have a head.

-The address of the head node give us access of the complete list.

# BAICK OPRATION OF LINKED LIST

```
A. insert_first in a linked list need several steps
void insert_first(int n)
{
node *x=new node;( create new node x )
x->data= n ; (put the inserted data in node x)
x->link=head; ( make the pointer of node x take value of the head pointer)
head =x; ( node x became the first node)
```
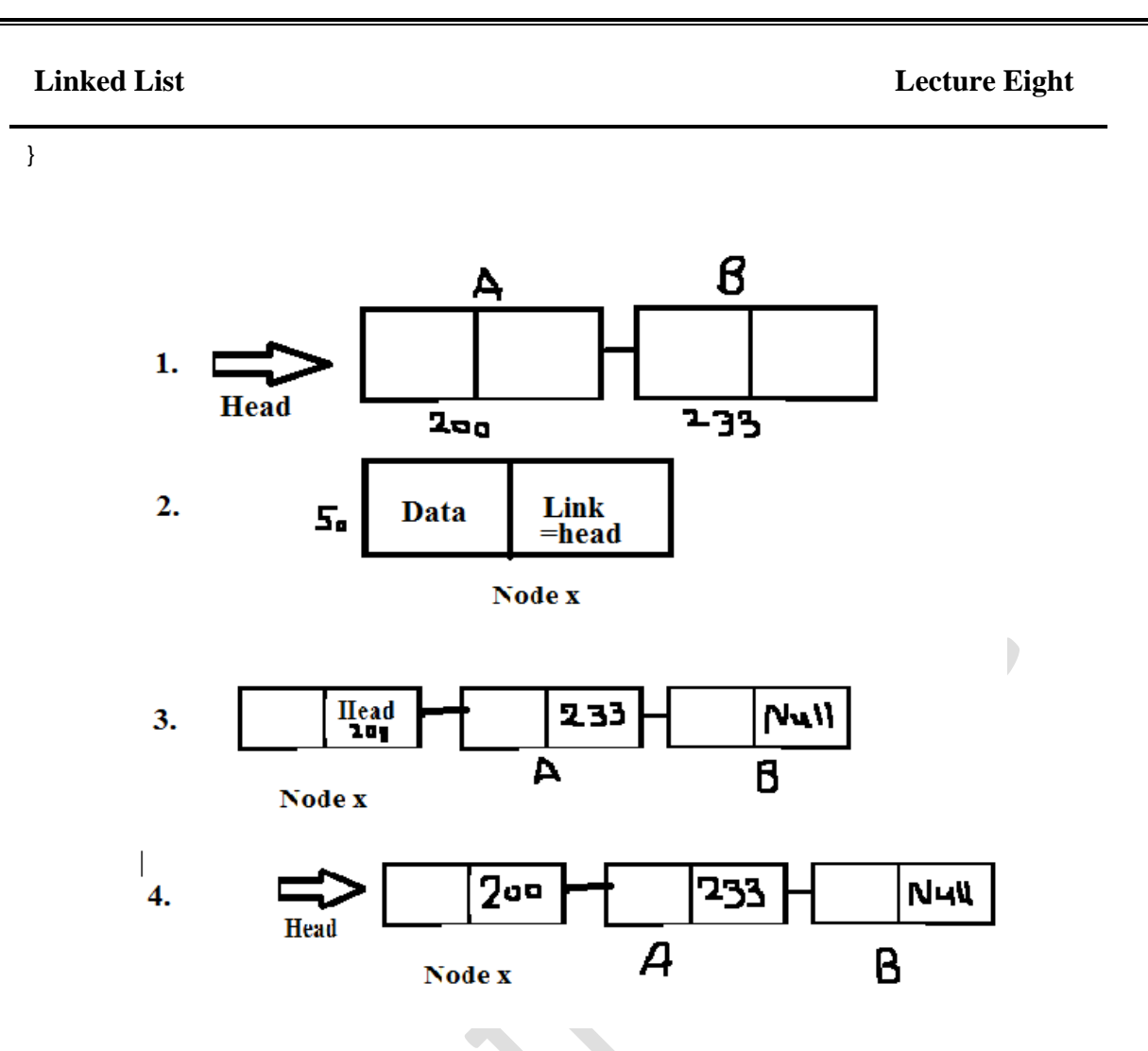

# **B. Insert to the end of the linked list**

```
3
void End (int n)
{
\\creat new node called x
x->data=n;
(اذا اليوجد وال عقدة تكون العقدة الجديدة هي االولى واالخيرة)\\ (NULL==head (if
  {
  head ==x;
  x->link=NULL;
  }
اما الحالة الثانية ننشى عقدة جديدة بمؤشر q ثم نربطه مع السلسة ونجعل قيمة المؤشر تساوي NULL ( Else
 ( جديد يسمى 
   { node *q=head;
     While (q->link != NULL)
          q=q->link;
           q->link=x;
           x->link=NULL;
     }
}
```
### **Linked List Lecture Eight**

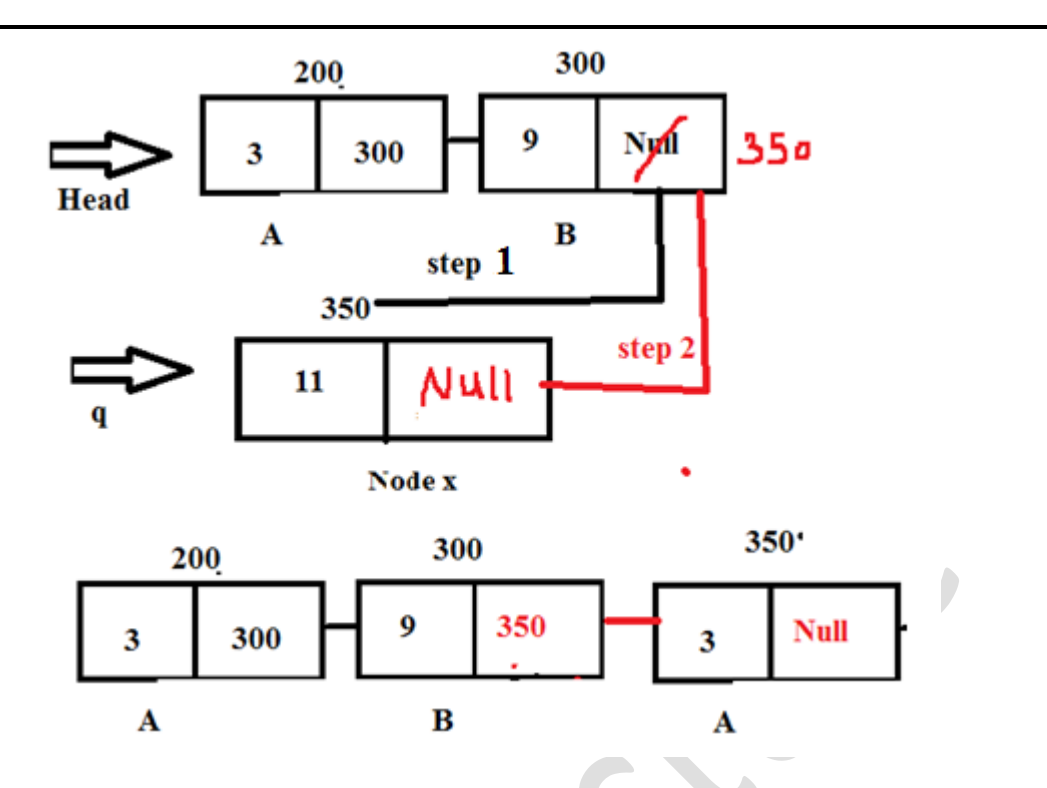

## **B. Delete the first Node from the linked list**

```
void deletF()
{
( هنا حطوة البحث عن العقدة التي تكون في البداية ) (NULL!=link>-head (if
Head=head->link;
 يقوم بخزن قيمة العقدة التالية للعقدة االولى لكي الت تضيع السلسلة ويوقم بذلك تحرر العقدة االولى ويؤشر 
(المؤشر على العقدة التالية(
else
head=NULL;
}
```
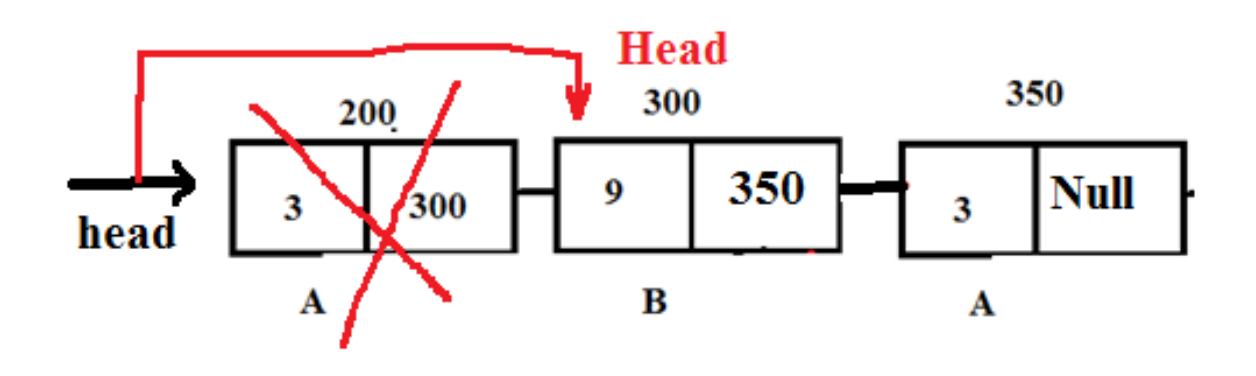

# **Linked List Lecture Eight**

## **C. Delete the end Node from the linked list**

```
void DeletEnd()
```

```
node *q=head;
(عندما يصل للنود القبل الاخيرة) (while (q->link->link!=NULL
q=q->link;
q->link=NULL;
```
}

{

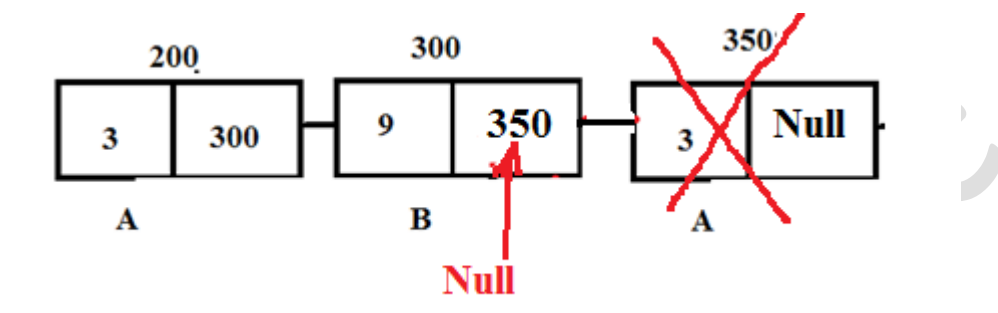

# **D. To show the element of any linked list**

```
void display()
{
node *q=head;
while(q!=NULL)
{
cout<<q->data<<"==>";
q=q->link;
}
}
```